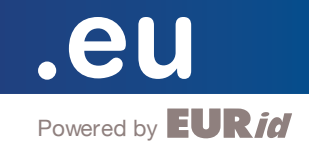

## Registration of Reserved Names

In accordance with the European Commission regulation, a number of .eu domain names have been reserved by European Union institutions, EU Member States, and candidate countries, as well as by EEA countries and by EURid.

The reason they were reserved is that these domain names usually carry either regional, cultural, or institutional/professional connotations, and as such they are very important for the given country, institution, region, or its history. They are potentially very attractive and useful for many regional organisations and businesses. Moreover, some of them are in foreign languages, so they are perfectly suited for use by various public or private international projects.

The purpose of reserving certain names is to make sure they are also used in the future, in accordance with the interests of the country or institution. Although reserved names cannot be registered on a first come, first served basis, they are not excluded from the public registration market. Any eligible organisation or individual may register a reserved name, by using the so-called activation procedure.

The complete list of reserved names can be consulted here:

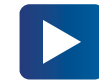

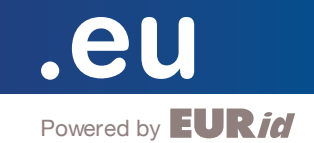

## *Activation procedure for Reserved Names*

Any organisation or individual can submit an activation request to EURid. EURid, with the assistance of a .eu accredited registrar chosen by the applicant, will process the request and contact the appropriate National Registration Authority (NRA) for approval. It usually takes 14 days for the NRA to evaluate the applicant's request and inform EURid of its decision.

There are many useful and attractive reserved names which are worthy of being activated by either national organisations, local businesses, or individuals.

Anybody who is interested and is considering registering a reserved name is invited to visit EURid's official website at https://eurid.eu/en/register-a-eu-domain/rules-foreu-domains/, or email the EURid team at [reservednamesactivation@eurid.eu.](mailto:reservednamesactivation%40eurid.eu?subject=)

## The activation request form can be found here:

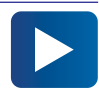